# **Chapitre 1 : Introduction à la théorie des probabilités**

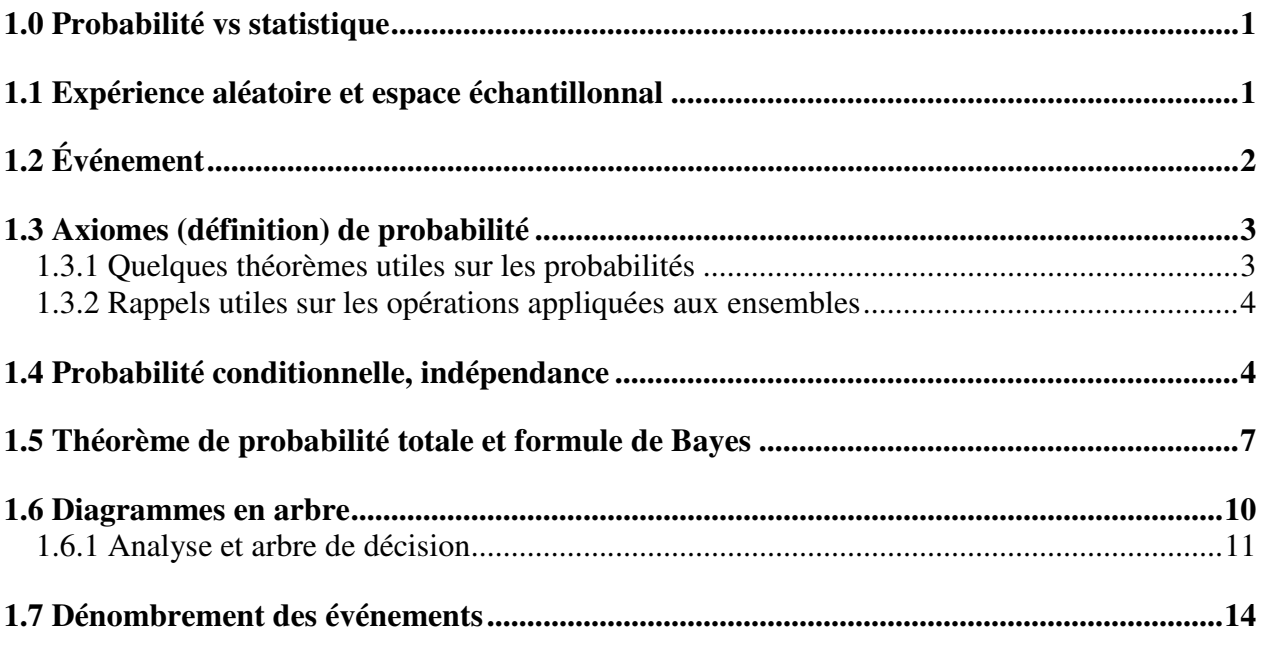

## **1.0 Probabilité vs statistique**

- Probabilité : connaissant la population étudiée, prédire les chances d'observer différents résultats (ex. lancer d'un dé équilibré).
- Statistique : ayant observé des résultats (selon certaines règles de l'art) inférer les caractéristiques de la population (ex. résultats d'un sondage, effets d'un médicament sur un groupe d'étude).

## **1.1 Expérience aléatoire et espace échantillonnal**

#### Définitions

Expérience aléatoire : expérience qui peut être répétée théoriquement aussi souvent que l'on veut, dans des conditions fixées, dont on connaît l'ensemble des résultats possibles mais dont on ne peut prédire avec certitude le résultat que l'on obtiendra.

Espace échantillonnal : ensemble des résultats possibles d'une expérience aléatoire (noté ici S).

- Exemple : compter le nombre de véhicules qui passent sur la rue Edouard-Montpetit en direction est entre 12h00 et 12h01 un jour quelconque de semaine. L'espace échantillonnal est {0, 1, 2, .....}.
- Exemple : prélever un échantillon de sol et mesurer sa masse volumique sèche. L'espace  $\epsilon$ chantillonnal est R<sup>+</sup> (de façon + réaliste une valeur entre 0 et 2.5 g/cm<sup>3</sup>).
- Exemple : effectuer un test de gonflement du béton en cure humide (test ACNOR) et vérifier si le béton réussit la norme ACNOR sur le gonflement. L'espace échantillonnal est {réussi, échoué}.

# **1.2 Événement**

Un événement est un sous-ensemble de l'espace échantillonnal correspondant à un énoncé concernant l'expérience aléatoire.

- Exemple : le nombre de véhicules observé dans l'exemple 1 est supérieur à 5.
- Exemple : la masse volumique dans l'exemple 2 est comprise entre 1.9 et 2.1 g/cm<sup>3</sup>.
- Exemple : le béton dans l'exemple 3 a échoué le test de gonflement.

Événement complémentaire : (noté  $\overline{A}$ ) l'événement A ne se produit pas.

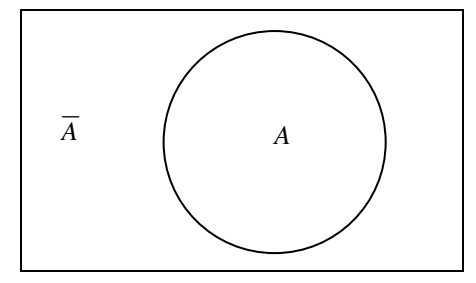

Événements mutuellement exclusifs : *A* et *B* sont mutuellement exclusifs si lorsque *A* se produit *B* ne se produit pas et vice-versa.

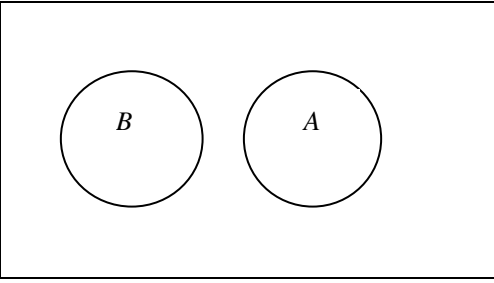

Événements collectivement exhaustifs : l'union des événements donne *S*.

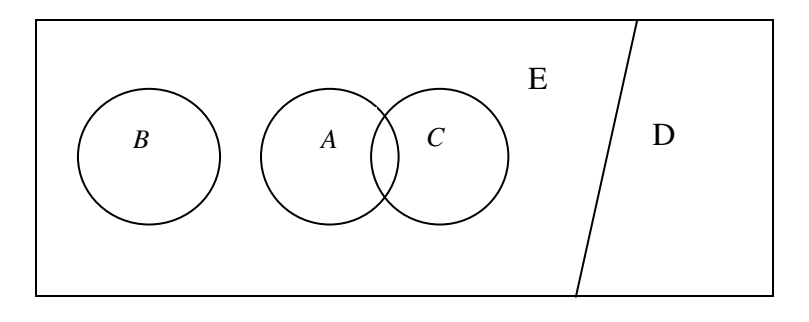

Partition : Ensemble d'événements mutuellement exclusifs et collectivement exhaustifs.

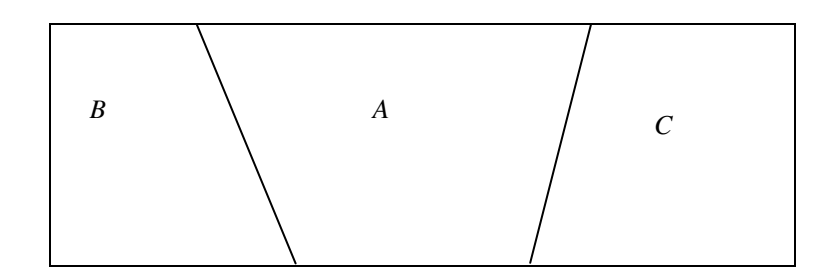

## **1.3 Axiomes (définition) de probabilité**

La probabilité d'un événement A, notée *P(A)* est un nombre réel tel que :

i. 0 ≤  $P(A)$  ≤ 1

ii. Si A=S alors *P(A)*=1 A est l'événement certain. iii. Soit deux événements mutuellement exclusifs (i.e. n'ayant aucun élément en commun), alors :  $P(A \cup B) = P(A) + P(B)$ 

Plus intuitivement, supposons que l'on effectue une expérience aléatoire un grand nombre « n » de fois et que l'on observe l'événement A «  $n_A$  » fois. On peut calculer la fréquence relative  $f_A = n_A/n$ . Si l'on fait tendre « n » vers l'infini, la valeur  $f_A$  tendra vers  $P(A)$ .

Dans la pratique, les probabilités peuvent être déterminées parfois théoriquement par le contexte de l'expérience (pensons aux jeux de cartes, aux pièces de monnaie, aux dés,...), parfois estimées à l'aide d'observations des résultats d'une série d'expériences aléatoires (ou, en langage plus simple, d'observations), ou même parfois basées sur l'expérience de l'ingénieur pour des situations semblables (probabilités subjectives).

Soit A un événement et *A* l'événement complémentaire. On a  $P(A) + P(\overline{A}) = 1$ .

Soit deux événements quelconques A et B.  $P(A \cup B) = P(A) + P(B) - P(A \cap B)$ 

## **1.3.1 Quelques théorèmes utiles sur les probabilités**

T1: 
$$
P(\emptyset) = 0
$$
 ⊗ : ensemble vide  
\nT2:  $P(A) + P(\overline{A}) = 1$   
\nT3:  $P(A \cup B) = P(A) + P(B) - P(A \cap B)$   
\nT4:  $P(A \cup B \cup C) = P(A) + P(B) + P(C) - P(A \cap B) - P(A \cap C) - P(B \cap C) + P(A \cap B \cap C)$   
\nT5:  $P(A_1 \cup A_2 ... \cup A_k) = \sum_{i=1}^k P(A_i) - \sum_{i < j \neq n}^k P(A_i \cap A_j) + \sum_{i < j < m=3}^k P(A_i \cap A_j \cap A_m) ... + (-1)^{k-1} P(A_1 \cap A_2 \cap ... \cap A_k)$   
\nT6: Si  $A \subset B$  alors  $P(B) \ge P(A)$   
\nT7:  $P(A \cap \overline{B}) = P(A) - P(A \cap B)$ 

#### **1.3.2 Rappels utiles sur les opérations appliquées aux ensembles**

Lois d'identité :  $A \cup \emptyset = A$  *A* ∩ *S* = *A* (*S* est l'espace échantillonnal) Lois associatives :  $A \cup (B \cup C) = (A \cup B) \cup C$  et  $A \cap (B \cap C) = (A \cap B) \cap C$ Lois distributives :  $A \cup (B \cap C) = (A \cup B) \cap (A \cup C)$  et  $A \cap (B \cup C) = (A \cap B) \cup (A \cap C)$ 

Lois de De Morgan :  $\overline{A \cup B} = \overline{A} \cap \overline{B}$  et  $\overline{A \cap B} = \overline{A} \cup \overline{B}$ 

Toutes ces lois se visualisent facilement à l'aide de diagrammes de Venn.

## **1.4 Probabilité conditionnelle, indépendance**

Soit deux événements A et B. *P*(*A* ∩ *B*) est la probabilité d'observer simultanément les événements A et B. Parfois, on la note simplement *P(A,B)* ou *P(A et B).*

Exemple : Le tableau suivant montre les probabilités, dans une région donnée, d'observer simultanément un certain type de sol et sa masse volumique sèche d'un côté ou l'autre du seuil  $1.7 \text{ g/cm}^3$ .

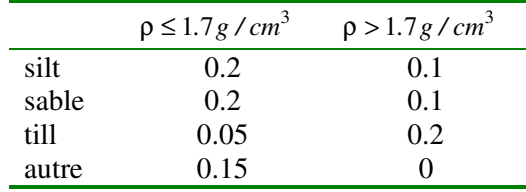

Soit A<sub>1</sub> l'événement  $\rho \le 1.7g$  / cm<sup>3</sup> et A<sub>2</sub> l'événement  $\rho > 1.7g$  / cm<sup>3</sup>.

Soit  $B_1$  l'événement le sol est un silt,  $B_2$  le sol est un sable,  $B_3$  le sol est un till,  $B_4$ , le sol est autre chose. Les événements  $(A_1, B_1)$  et  $(A_2, B_1)$  i=1:4 forment une partition de l'espace échantillonal correspondant à l'expérience aléatoire « prélever un échantillon de sol et noter sa masse volumique et la nature du sol ».

**Probabilité marginale** (ou totale) : la probabilité d'observer un événement  $B_j$  peu importe ce qui est observé pour  $A_i$ , i=1...n,  $A_i$ , tel que  $\bigcup A_i = S$ .

$$
P(B_j) = \sum_i P(A_i \cap B_j)
$$

Exemple : Dans le tableau précédent, la probabilité qu'un sol prélevé au hasard dans la région étudiée soit un sable (peu importe sa densité) est  $0.2+0.1=0.3$ . La probabilité que la masse volumique d'un sol prélevé au hasard soit inférieure ou égale à 1.7 g/cm<sup>3</sup> (peu importe la nature du sol) est  $0.2+0.2+0.05+0.15=0.6$ 

**Probabilité conditionnelle** : probabilité d'observer un événement A sachant qu'un événement B est réalisé. On note :  $P(A|B)$ . On a :

$$
P(A | B) = \frac{P(A \cap B)}{P(B)}
$$
 avec  $P(B) > 0$ 

Note : comme il faut que l'événement B soit observé, ceci implique que *P(B)* >0.

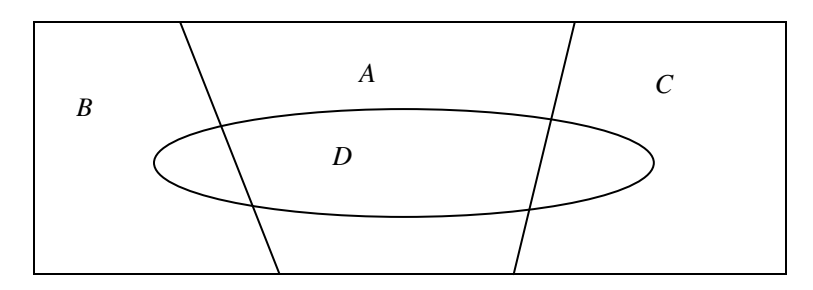

 $P(D) = P(D | A)P(A) + P(D | B) * P(B) + P(D | C)P(C)$  $P(D) = P(A \cap D) + P(B \cap D) + P(C \cap D)$ 

Note : De la définition de probabilité conditionnelle, on a : *P*(*A*∩ *B*) = *P*(*A* | *B*)*P*(*B*) . Cette écriture se généralise directement à plus de deux événements :

 $P(A_1 \cap A_2 .... \cap A_k) = P(A_1)P(A_2 | A_1)P(A_3 | A_1 \cap A_2)....P(A_k | A_1 \cap A_2 ... \cap A_{k-1})$ 

Cette expression est à la base d'une des méthodes de simulation les plus utilisées en géostatistique.

Exemple : Du tableau précédent, on trouve que la probabilité conditionnelle qu'un sol soit un sable étant donné que la masse volumique du sol est inférieure ou égale à 1.7 g/cm<sup>3</sup> est :  $0.2/(0.2+0.2+0.05+0.15)=1/3.$ La probabilité conditionnelle qu'un till présente une masse volumique  $> 1.7$  g/cm<sup>3</sup> est  $0.2/(0.05+0.2)=0.8$ .

Note : les probabilités marginales et conditionnelles ont évidemment toutes les propriétés de probabilités. Par exemple,

 $P(A \cup B | C) = P(A | C) + P(B | C) - P(A \cap B | C)$ 

et

$$
P(\overline{A} \mid B) = 1 - P(A \mid B)
$$

**Indépendance** : deux événements sont indépendants si la probabilité de réalisation de l'un ne varie pas selon que l'autre événement soit réalisé ou non. Ceci signifie que la probabilité marginale  $P(A)$  est égale à la probabilité conditionnelle  $P(A|B)$ .

A et B sont indépendants ssi :  $P(B) = P(B|A)$  avec  $P(A) > 0$  $P(A \cap B) = P(A)P(B)$  $P(A) = P(A | B)$  avec  $P(B) > 0$ 

Exemple 10 : Toujours avec le même tableau, on calcule :

 $P(silt)=0.3$  $P(sable)=0.3$  $P(till)=0.25$  $P(a$ utre $)=0.15$ 

$$
P(\rho \le 1.7 g/cm^3)=0.6
$$

$$
P(\rho > 1.7 g/cm^3)=0.4
$$

 Avec ces probabilités marginales, on peut construire le tableau correspondant sous hypothèse d'indépendance:

Sous hypothèse d'indépendance

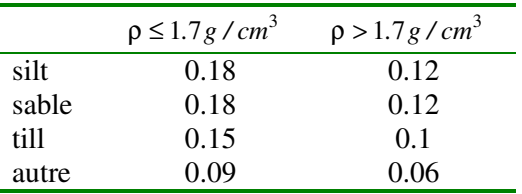

 Comparant les 2 tableaux, on constate que celui-ci diffère du précédent, les événements ne sont donc pas indépendants.

Note : Dans la pratique, on travaille souvent avec des probabilités estimées à partir d'observations prises sur le terrain. Dans ce cas, il ne faut pas s'attendre, même pour des « caractéristiques » vraiment indépendantes que la relation soit exactement respectée. On vérifiera plutôt si elle est approximativement respectée ou non (test statistique).

Note : Dans plusieurs cas, on formulera l'hypothèse d'indépendance basée sur l'expérience ou la logique.

Application : Calcul de l'espérance du coût d'un design

Un parc industriel en développement contient deux emplacements où l'on doit fournir l'eau aux futurs locataires. Les locataires des emplacements ne sont pas connus, mais on estime que leur consommation sera de 1 ou 2 unités chacun. En chaque site, les probabilités que le futur locataire ait un besoin « x » en eau sont données par :  $P(1)=0.3$ ,  $P(2)=0.7$ .

Lors du design, on peut concevoir une conduite de capacité 2, 3 ou 4 unités. Les coûts de construction de la capacité 3 sont de 5000\$ supérieurs à ceux de la capacité 2. Ceux de la capacité 4 sont de 15000 dollars supérieurs à ceux de la capacité 2. Advenant que la demande des locataires excède la capacité installée, on pourra accroître la capacité selon les coûts suivants :

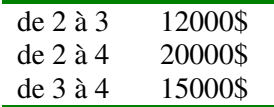

Quelle devrait être la capacité adoptée au design ?

On va supposer que la demande en eau des 2 locataires est indépendante de la demande de l'autre locataire. On a 4 résultats possibles : (1,1), (1,2), (2,1) et (2,2). On peut alors calculer la probabilité que chacun de ces résultats survienne.

 $P(1,1)=0.3*0.3=0.09$  $P(1,2)=P(2,1)=0.3*0.7=0.21$  $P(2,2)=0.7*0.7=0.49$ 

La probabilité que seulement 2 unités d'eau soient nécessaires est : 0.09 La probabilité que 3 unités d'eau soient nécessaires est : 0.21+0.21=0.42 La probabilité que 4 unités d'eau soient nécessaires est : 0.49.

Si l'on fait le design à 2 unités, l'espérance du coût supplémentaire est 0.42\*12000\$+0.49\*20000\$=14840\$

Si on fait le design à 3 unités, l'espérance du coût est : 5000\$+0.49\*15000\$=12350\$

Si on fait le design à 4 unités, l'espérance du coût est : 15000\$

On devrait donc faire le design à 3 unités puisque c'est la solution la plus économique.

Note : Deux événements mutuellement exclusifs ne peuvent être indépendants (sauf si l'un des deux est l'événement nul).

## **1.5 Théorème de probabilité totale et formule de Bayes**

**Théorème de la probabilité totale** : combinant les définitions de probabilité marginale et de probabilité conditionnelle, on trouve :

$$
P(B_j) = \sum_i P(A_i \cap B_j) = \sum_i P(B_j \mid A_i) P(A_i)
$$

**Formule de Bayes** : partant de la définition de probabilité conditionnelle et utilisant le théorème de la probabilité totale, on trouve :

$$
P(B_j | A) = \frac{P(A \cap B_j)}{P(A)} = \frac{P(A | B_j) P(B_j)}{\sum_{i} P(A | B_i) P(B_i)}
$$

Ce théorème est très utile car il est souvent beaucoup plus simple de calculer *P(A|B)* que *P(B|A)*. Par exemple l'événement A pourrait être :  $\rho \leq 1.7g/cm^3$  (obtenu par une mesure indirecte par exemple), l'événement B pourrait représenter le type de sol. Le théorème de Bayes indique que l'on peut déterminer la probabilité que le sol soit un sable sachant que  $\rho \leq 1.7g$  / cm<sup>3</sup> en utilisant les probabilités conditionnelles d'observer cette masse volumique pour les différents types de sol et les probabilités marginales des différents types de sol.

Note : Ce théorème très important est fondateur en statistique de toute une branche connue sous le nom d'approche statistique Bayesienne.

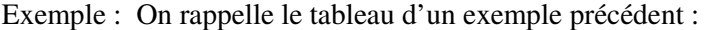

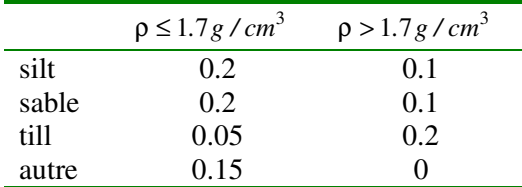

P(silt  $|\rho \le 1.7g/cm^3$ ) = 0.2/(0.2+0.2+0.05+0.15)=1/3 selon la définition de probabilité conditionnelle.

Par ailleurs, on a :

 $P(silt)=0.3$  $P(sable)=0.3$  $P$ (till)=0.25  $P(a$ utre $)=0.15$   $P(\rho \leq 1.7g/cm^3 \mid \text{silt}) = 0.2/0.3=2/3$  $P(\rho \leq 1.7g/cm^3 \mid \text{stable}) = 0.2/0.3 = 2/3$  $P(\rho \leq 1.7g/cm^3 \mid \text{till}) = 0.05/0.25=1/5$  $P(\rho \leq 1.7g/cm^3 \mid \text{autre}) = 0.15/0.15=1$ 

On calcule par la formule de Bayes:

$$
P(silt | \rho \le 1.7g/cm^3) = \frac{2/3 * 0.3}{2/3 * 0.3 + 2/3 * 0.3 + 1/5 * 0.25 + 1 * 0.15} = 1/3
$$

Note : Ici, il est plus laborieux de calculer la probabilité conditionnelle avec la formule de Bayes. La formule de Bayes s'emploie surtout lorsque l'on ne peut connaître *P(A,B)* mais que *P(B)* et *P(A|B)* sont accessibles.

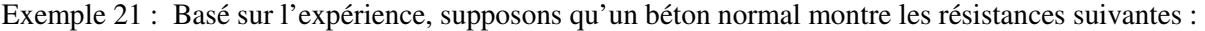

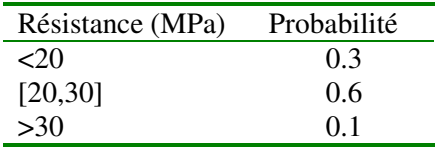

Supposons que l'on puisse établir les probabilités conditionnelles qu'un échantillon donné tombe dans une des 3 classes précédentes en fonction de la classe à laquelle appartient le béton dans son ensemble :

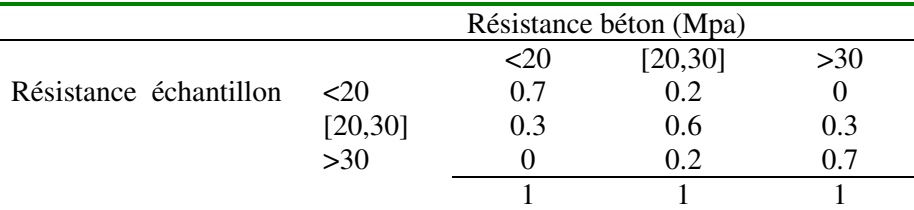

On prélève un échantillon et l'on mesure une résistance <20. Quelle est la probabilité que le béton d'où provient l'échantillon ait chacune des résistances ?

Par la formule de Bayes, on calcule :

P(béton<20 | échantillon<20) = 
$$
\frac{0.7 * 0.3}{0.7 * 0.3 + 0.2 * 0.6} = 0.636
$$
  
P(béton [20,30] | échantillon <20) = 
$$
\frac{0.2 * 0.6}{0.7 * 0.3 + 0.2 * 0.6} = 0.364
$$

P(béton >30 | échantillon  $\langle 20 \rangle = 0$ 

Note : Dans la terminologie Bayesienne, les probabilités données dans le 1<sup>er</sup> tableau sont appelées probabilités à priori. Elles reflètent uniquement l'expérience de l'ingénieur et ne dépendent pas de l'échantillon prélevé. Les probabilités conditionnelles du 2<sup>e</sup> tableau sont appelées « vraisemblance ». Elles indiquent, pour un béton donné, jusqu'à quel point il est « vraisemblable » d'observer un échantillon ayant une valeur donnée. Les probabilités conditionnelles calculées par la formule sont appelées probabilités à postériori, car maintenant elles incluent « l'effet » de l'échantillon. La formule de Bayes peut donc être vue comme une formule de mise à jour des probabilités à priori par un (ou des) échantillons.

Exemple : Supposons que l'on prélève un 2e échantillon (indépendant du  $1<sup>er</sup>$ ) et que celui-ci aussi montre une résistance <20. Que deviennent les probabilités conditionnelles (ou à postériori) tenant compte de ces 2 échantillons.

Il y a 2 façons de résoudre ce problème. Selon que l'on traite les deux échantillons simultanément ou séquentiellement.

a) Si on les traite de façon séquentielle, au moment d'aborder le  $2^e$  échantillon, les probabilités à priori sont mises à jour pour tenir compte de l'information fournie par le  $1<sup>er</sup>$  échantillon. Bref, on a alors :

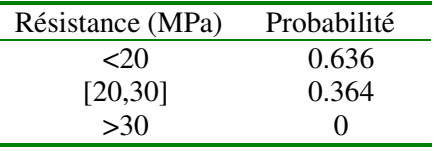

La formule de Bayes avec le  $2^e$  échantillon donne maintenant :

P(béton<20 | 2<sup>e</sup> échantillon<20) = 
$$
\frac{0.7 * 0.636}{0.7 * 0.636 + 0.2 * 0.364} = 0.86
$$
  
P(béton [20,30] | échantillon<20) = 
$$
\frac{0.2 * 0.364}{0.7 * 0.636 + 0.2 * 0.364} = 0.14
$$

P(béton > 30 | échantillon  $\langle 20 \rangle = 0$ 

b) Si on traite les 2 échantillons simultanément, On doit d'abord calculer :

- P( $1^{\text{er}}$  échantillon<20,  $2^{\text{e}}$ échantillon <20 | béton <20) = 0..7\*0.7=0.49
- P( $1<sup>er</sup>$  échantillon<20,  $2<sup>e</sup>$ échantillon <20 | béton [20,30]) = 0.2\*0.2=0.04
- P( $1<sup>er</sup>$  échantillon<20,  $2<sup>e</sup>$ échantillon <20 | béton >30) = 0

On calcule alors :

P(béton<20 lles 2 échantillons <20) =  $\frac{0.49 \times 0.3}{0.49 \times 0.3 + 0.04 \times 0.6} = 0.86$  $\frac{0.49 * 0.3}{0.3 + 0.04 * 0.6} =$ P(béton [20,30] | les 2 échantillons <20) =  $\frac{0.04 \times 0.01}{0.49 \times 0.3 + 0.04 \times 0.6} = 0.14$  $\frac{0.04 * 0.6}{0.3 + 0.04 * 0.6} =$ 

P(béton > 30 | les 2 échantillons  $\langle 20 \rangle = 0$ Si l'on a un  $3^e$  échantillon qui montre également une résistance <20, alors on aura :

P(béton<20 lles 3 échantillons <20) =  $\frac{0.7}{0.5}$  = 0.96  $0.7^3 * 0.3 + 0.2^3 * 0.6$  $0.7^3 * 0.3$  $3 * 02 : 02^3$ 3 = +

et ainsi de suite. On constate que si un grand nombre d'échantillons indiquaient le résultat <20 MPa, on serait pratiquement certain que le béton dans son ensemble est aussi <20MPa.

Note : Lorsque le nombre d'échantillons augmente, les probabilités à postériori deviennent moins sensibles au choix des probabilités à priori, i.e. l'information contenue dans les données finit par avoir préséance sur pratiquement n'importe quel à priori.

## **1.6 Diagrammes en arbre**

Il est souvent pratique de représenter les probabilités conditionnelles sous la forme d'un arbre. À chaque branche est associé un événement. On indique sur la branche la probabilité d'observer l'événement conditionnellement à tous les événements rencontrés depuis le tronc. Les probabilités conjointes aux noeuds s'obtiennent alors par simples multiplications des probabilités conditionnelles en partant du tronc jusqu'au noeud considéré.

Exemple :

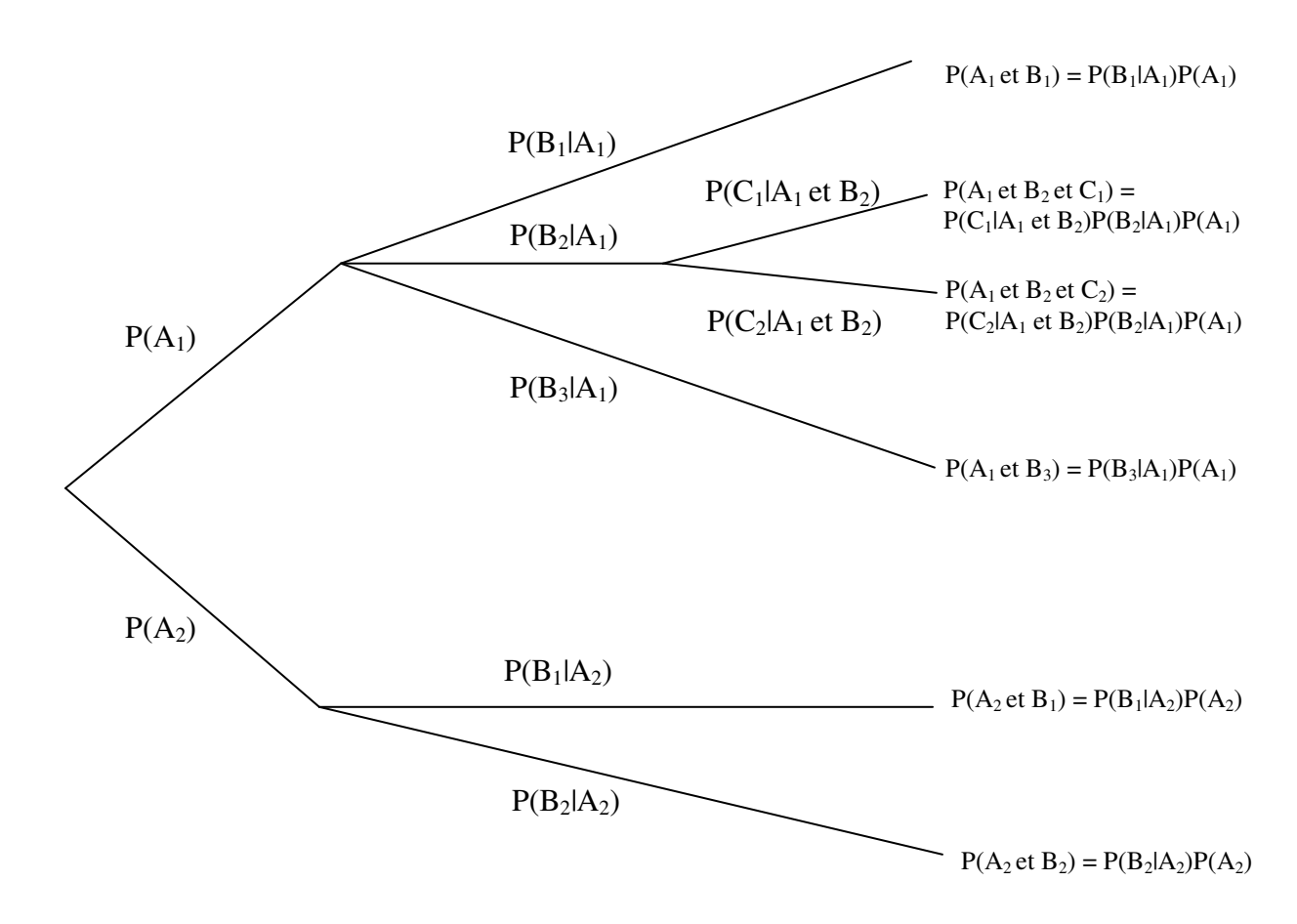

Exemple : On forme une équipe de 2 personnes par tirage au sort dans un groupe de 9 personnes dont 3 sont des filles. Quelle est la probabilité que l'équipe soit mixte? Soit : F : fille, G : gars.

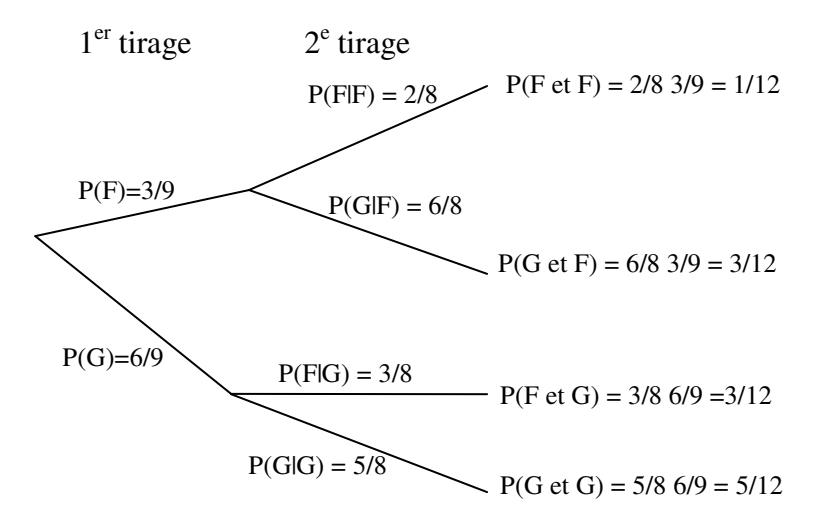

On calcule :  $3/12 + 3/12 = 0.5$ 

On peut aussi calculer cette probabilité par dénombrement en notant qu'il y a  $9 \times 8 = 72$  duos possibles. Les duos mixtes sont obtenus en choisissant une fille (parmi 3) et un gars (parmi 6), soit  $3 \times 6 = 18$ possibilités. Cependant, on aurait pu aussi choisir un gars en premier et la fille en second (l'ordre n,a pas d'importance), donc au total  $2 \times 18 = 36$  possibilités ce qui donne bien  $18/36 = 0.5$  comme probabilité d'avoir un duo mixte.

#### **1.6.1 Analyse et arbre de décision**

L'analyse de décision cherche à utiliser les probabilités pour effectuer des décisions les plus rentables (ou les moins coûteuses) possibles. L'analyse de décision s'effectue en construisant un arbre de décision. Un arbre de décision contient deux types de noeuds : **décision ou expérience aléatoire**. On construit l'arbre de gauche à droite en respectant l'ordre logique des décisions et expériences aléatoires impliquées. On calcule le profit associé à chaque branche de l'arbre en partant de la droite. À un noeud de décision, on choisit toujours la branche la plus profitable.

On représente un noeud de décision par :

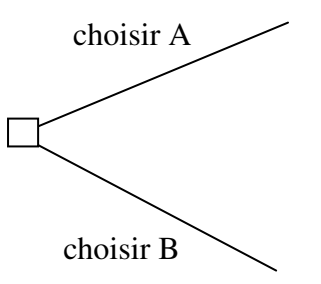

On représente un noeud correspondant à une expérience aléatoire par :

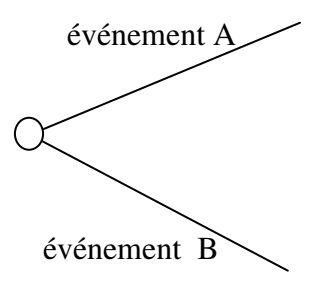

Exemple : Tenant compte de la population de la municipalité, vous estimez que le débit maximal de consommation d'eau potable a  $70\%$  de chances d'être inférieur à 5000 m<sup>3</sup>/h, 20 % des chances d'être entre 5000 et 6000 m<sup>3</sup>/h et 10 % des chances d'être supérieur à 6000 m<sup>3</sup>.

Deux compagnies offrent des solutions différentes pour l'opération de l'usine d'épuration. Le tableau suivant résume les coûts d'opération horaire:

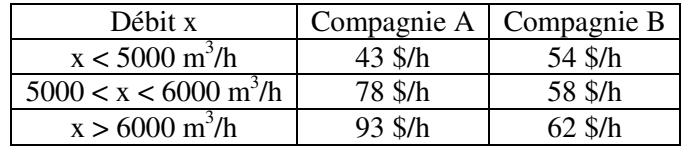

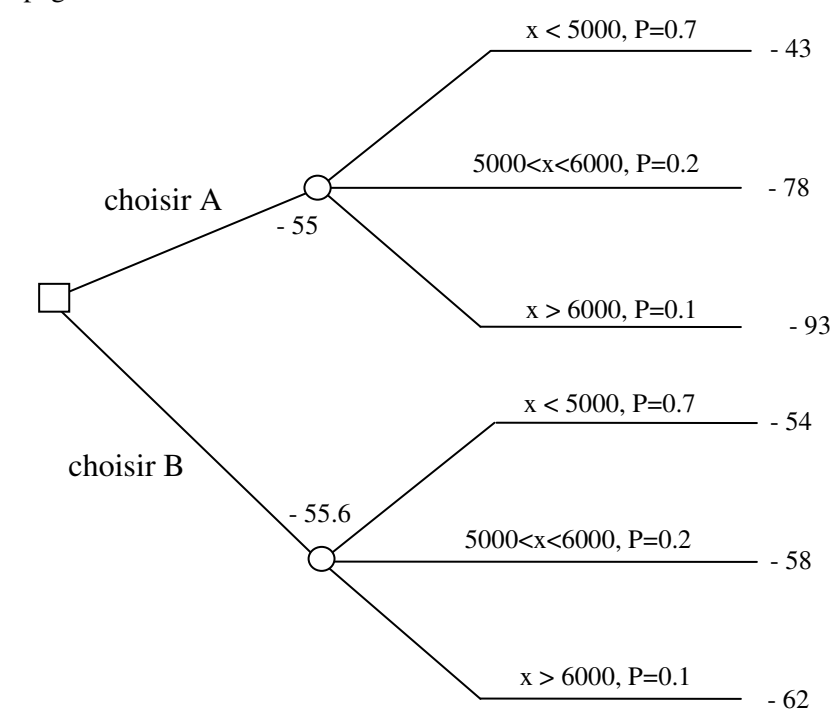

Quelle compagnie choisir?

Pour chaque compagnie, on calcule la valeur espérée :

$$
VE_A = -43*0.7 - 78*0.2 - 93*0.1 = -55.0
$$
  

$$
VE_B = -54*0.7 - 58*0.2 - 62*0.1 = -55.6
$$

On devrait donc choisir la compagnie A selon le critère de la valeur espérée.

Exemple : Une firme de génie conseil est en litige avec le ministère des transports. La firme réclame 9 M\$ en frais d'ingénierie reliés à la construction d'un hôpital. La firme peut régler le litige immédiatement sans frais pour 4 M\$. Si elle va en cour, les avocats estiment à 40% la probabilité de gagner le procès. Si elle gagne le procès (et donc les 9 M\$), elle devra payer 0.5 M\$ en frais juridiques. Si elle perd le procès, ce sera 1 M\$ puisqu'elle devra aussi payer les frais juridiques encourus par le ministère. Pour 0.3 M\$, la compagnie peut tenter de négocier une entente hors cours de 6 M\$. Les avocats estiment à 30 % la probabilité de succès de la négociation. Si la négociation échoue, la firme peut soit régler pour 4 M\$ - 0.3 M\$ (frais de négociation du ministère), soit aller en procès auquel cas elle devra payer les frais de négociation (2 x 0.3 M\$) en plus des frais juridiques (2 x 0.5 M\$) des deux parties si elle perd le procès.

Quelle stratégie devrait suivre la firme ?

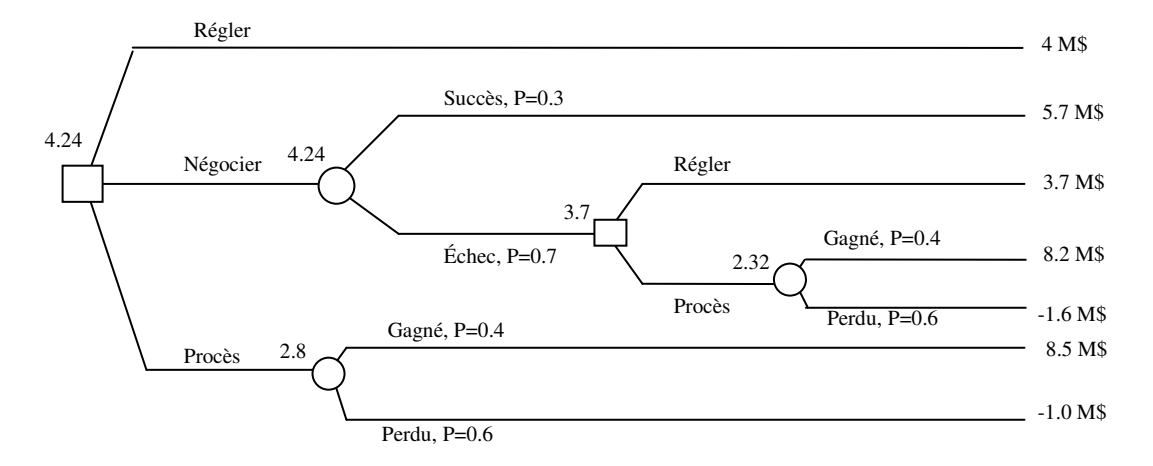

*Les valeurs espérées sont :* 

i. Régler immédiatement : 4 M\$

ii. Négocier :  $0.3*5.7 + 0.7*3.7 = 4.3$  M\$

ii-a) négocier et échec, procès :  $8.2*0.4 - 1.6*0.6 = 2.32 M\$ 

ii-b) négocier et échec, régler : 3.7 M\$

=> En cas d'échec, la firme devrait régler.

iii. Aller en procès immédiatement : 8.5\*0.4 - 1\*0.6 = 2.8 M\$

La firme devrait donc négocier. Si la négociation s'avère un échec, elle devrait régler (valeur espérée de 3.7 M\$) plutôt que d'aller en procès (valeur espérée de 0.4\*8.2 -1.6\* 0.6 = 2.32 M\$)

On remarque qu'aux noeuds d'expérience aléatoire, la valeur espérée est donnée par la moyenne pondérée par les probabilités. Aux noeuds de décision, la valeur espérée est la valeur maximale des différentes décisions possibles.

*L'analyse de décision nécessite donc les étapes suivantes :* 

- i. identifier les décisions à prendre et leur séquence logique;
- ii. identifier les expériences aléatoires et les événements correspondants ainsi que les probabilités conditionnelles associées à chaque événement;
- iii. calculer la valeur de chaque chemin en cumulant les coûts de la gauche vers la droite;
- iv. calculer la valeur espérée en partant de la droite vers la gauche. À un noeud d'expérience aléatoire, celle-ci est obtenue par une moyenne des valeurs de chaque branche pondérée par les probabilités. À un noeud de décision, c'est la valeur maximale obtenue sur les différentes branches.
- v. déterminer les décisions qui maximisent la valeur espérée.

#### **1.7 Dénombrement des événements**

Cette section s'intéresse uniquement au cas où les résultats possibles de l'expérience aléatoire (i.e. les éléments de l'espace échantillonnal) sont équiprobables.

Exemple : Un numéro de plaque d'immatriculation comprend 3 chiffres suivis de 3 lettres. Combien de plaques différentes peut-on produire?

10\*10\*10\*26\*26\*26=17 576 000

On impose la contrainte qu'un chiffre ou une lettre ne peut apparaître qu'une seule fois :

10\*9\*8\*26\*25\*24=11 232 000

 On impose la contrainte que le nombre de 3 chiffres soit un nombre impair et que parmi les 3 lettres il y ait 1 consonne, une voyelle puis une autre consonne (« y » est une voyelle).

 $10*10*5*20*6*20=1200000$ 

Exemple : Considérons une équipe de baseball. Supposons que l'instructeur, M. Pasfinfin, choisisse les 9 joueurs de son alignement de frappeurs complètement aléatoirement parmi les 25 joueurs de son équipe. Combien d'alignements différents pourra-t-il produire ?

> Le 1<sup>er</sup> joueur est choisi parmi 25, le 2<sup>e</sup> parmi 24, le 3<sup>e</sup> parmi 23,.... Le 9<sup>e</sup> parmi 17. Il y a donc :  $25*24*23...*17=7.41x10^{11}$  alignements possibles. On peut écrire ce produit aussi comme :  $(25 - 9)!$ 25! − où « ! » indique le produit factoriel.

L'exemple précédent est une permutation de 9 éléments parmi 25 éléments (plusieurs auteurs utilisent le terme « arrangement »), i.e. le nombre de façons différentes de former 9 éléments distincts à partir d'un ensemble de 25 en tenant compte de l'ordre. Plus généralement, on écrira :

$$
P_p^n = \frac{n!}{(n-p)!}
$$

Exemple : Dans l'exemple précédent, combien d'ordre de frappeurs différents peut-on produire avec les mêmes 9 joueurs?

> Remplissons le rôle des frappeurs de façon séquentielle. La 1<sup>ère</sup> position peut être occupée par 9 joueurs, la  $2^e$  par 8 (car un des joueurs a été identifié à la  $1^{\text{ère}}$  position et n'est donc plus disponible), la  $3^{\degree}$  par 7,...la  $9^{\degree}$  par 1. Il y a donc  $9*8*7...*1=9! = 362880$  Façons d'ordonner les 9 joueurs. Le terme général sera évidemment « p ! »

Exemple : Combien peut-on produire de groupes de 9 joueurs différents indépendamment de l'ordre dans lequel ils apparaissent à partir des 25 joueurs de l'équipe ?

Combinant les résultats des deux exemples précédents, on a :  $\frac{25!}{(25-0)!} = 9!C_p^n$  $(25 - 9)!$ 25! =  $\frac{D!}{(-9)!}$  = 9! $C_p^n$  où  $C_p^n$  est le

nombre recherché (que l'on appelle combinaison de « p » parmi « n », ici  $C_9^{25}$  = 2 042 975). On a donc :

$$
C_p^n = \frac{n!}{p!(n-p)!}
$$

Ces notions de permutation (tient compte de l'ordre des éléments) et surtout de combinaison (ne tient pas compte de l'ordre des éléments) sont très utiles pour calculer les probabilités d'avoir une main donnée au poker par exemple ou calculer ses chances de gagner au loto 6/49. Par contre il faut admettre que pour l'ingénieur civil, géologique, ou des mines, il est rare que l'on rencontre des expériences ou chaque résultat possible est équiprobable.

Pour calculer la probabilité d'un événement A donné, il suffit d'effectuer un double dénombrement : calculer le nombre total de possibilités « n » et calculer le nombre de fois où l'événement A se trouve réalisé «  $n_A$  ». La probabilité recherchée est alors simplement  $n_A/n$ .

Exemple :  $\hat{A}$  la 6/49, il y a  $C_6^{49}$ =13983816 combinaisons de 6 chiffres différents choisis parmi 49. La probabilité de gagner est donc 1/13983816. Avec le numéro complémentaire, on gagne si on a 5 chiffres parmi 6 et le numéro complémentaire. Le nombre total de combinaisons de 6 chiffres et un numéro complémentaire est  $C_6^{49}$  \*43. On gagne avec toutes les combinaisons C<sup>6</sup><sup>\*</sup>43. La probabilité de gagner avec le complémentaire est donc 1/2330636. Exemple : Au poker (main de 5 cartes), quelle est la probabilité d'obtenir 1 paire? L'ordre des cartes n'a pas d'importance. Le nombre total de mains différentes de 5 cartes est donc  $C_5^{52} = 2598960$ . La paire est formée d'une sorte (2, 3,…, roi, as) parmi 13, 2 couleurs parmi 4. Les 3 autres cartes sont choisies parmi 12 sortes, 1 couleur parmi 4.  $C_1^{13} C_2^4 C_3^{12} C_1^4 C_1^4 = 13 * 6 * 220 * 4 * 4 * 4 = 1098240$  possibilités. La probabilité recherchée est donc : 1098240/2598960=0.4226. Exemple : Même problème mais cette fois avec 2 paires. On choisit 2 sortes parmi 13, 2 couleurs parmi 4 pour chacune des paires et la  $5^e$  carte parmi 44. On a donc :  $C_2^{13}C_2^4C_2^4C_1^{44} = 78 * 6 * 6 * 44 = 123552$ 4 2 4  $C_2^{13} C_2^4 C_2^4 C_1^{44} = 78 * 6 * 6 * 44 = 123552$  possibilités. La probabilité est donc 123552/2598960=0.0475. Exemple : Calcul pour d'autres mains : a) Brelan (3 cartes de la même sorte):  $C_1^{13}C_3^4C_2^{12}C_1^4C_1^4 = 13 * 4 * 66 * 4 * 4 = 54912$ . La probabilité est donc : 54912/2598960=0.021 b) Main pleine (3 cartes d'une sorte et 1 paire) :  $C_1^{13} C_3^4 C_1^{12} C_2^4 = 13 * 4 * 12 * 6 = 3744$  -> p=0.00144

c) Carré (4 cartes de la même sorte)  $C_1^{13} C_4^4 C_1^{12} C_1^4 = 13 * 1 * 12 * 4 = 624 \Rightarrow p=0.00024$ 

d) Couleur (5 cartes de même couleur)

 $C_1^4(C_5^{13} - 9) = 4 * 1278 = 5112 \Rightarrow p=0.00197$ . Note le terme « 9 » vient du fait qu'il faut exclure les quintes (séquence dans une couleur). La séquence peut débuter par un 2, un 3,…un 10; il y en a donc 9 possibles.

e) Séquence (5 sortes consécutives de n'importe quelle couleur)

 $9 * (4^5 - 4) = 9180$ . Note : le terme  $9 : 9$  possibilités différentes pour le départ de la séquence. Le terme  $4<sup>5</sup>$  car chacune des 5 cartes peut être de n'importe quelle couleur. Le terme –4 car il faut retrancher les 4 cas ou les 5 cartes seraient de la même couleur (quinte).

f) Quinte (5 sortes consécutives de la même couleur) : 9\*4 -4=32. Note : le –4 est pour retrancher les 4 quintes royales (quinte avec 10, v, d, r, as).

g) Quinte royale : 4.

h) carte isolée (i.e. rien de ce qui précède) : 2598960-4-32-9180-5112-624-3744-54912-1098240-123552=1303560 ou encore :

( $C_5^{13}$  − 9)(4<sup>5</sup> − 4)=1303560. Note : 5 sortes parmi 13 sortes moins les 9 séquences; chaque carte peut être de n'importe quelle couleur, mais les 5 cartes ne doivent pas être de la même couleur.

Exemple : Considérons que chaque année comprend 365 jours (i.e. on néglige les années bissextiles) et que chaque jour de l'année voit toujours autant de naissances en moyenne (équiprobable).

> a) Quelle est la probabilité qu'au moins un étudiant d'une classe de 50 soit né le  $1<sup>er</sup>$  mai ? L'événement complémentaire est : aucun étudiant n'est né le  $1<sup>er</sup>$  mai. La probabilité pour 1 étudiant de n'être pas né le mai est 364/365. Pour l'ensemble des 50 étudiants c'est  $(364/365)^{50} = 0.8718$ . La probabilité recherchée est donc 1-0.8718=0.1282. Avec 100 étudiants, cette probabilité passe à 0.2399.

> b) Quelle est la probabilité qu'au moins 2 étudiants d'une classe de 50 aient la même date d'anniversaire ?

> À nouveau il est plus simple de calculer la probabilité pour l'événement complémentaire : « il n'y a aucun étudiant ayant la même date d'anniversaire qu'un autre ».

> Le nombre d'ensemble possibles de dates est  $365^{50}$ . Le nombre de permutations possible de 50 dates différentes choisies parmi 365 est :  $P_{50}^{365} = \frac{365}{(365 - 50)!} = 3.86 \times 10^{126}$  $P_{50}^{365} = \frac{365}{(365 - 50)!} = 3.86 \times 10^{-126}$ .

> La probabilité que toutes les dates soient différentes est donc 0.0296; la probabilité qu'au moins 2 dates soient la même est 1-0.0296=0.9704.

Exemple : On a déterminé que la précipitation maximale durant une heure mesurée au cours d'une année donnée avait 1 chance sur 20 d'excéder 2cm (i.e. la précipitation de 2cm a une période de retour de 20 ans). Vous construisez une digue pour les résidus miniers en basant le design sur cette précipitation. Quelle est la probabilité que l'on rencontre une précipitation supérieure à la valeur de design au cours des 100 prochaines années? À nouveau, il est plus simple de passer par l'événement complémentaire : « aucune des précipitations maximales n'excédera 2cm au cours des 100 prochaines années ». La probabilité que cet événement complémentaire survienne est (19/20)<sup>100</sup>=0.0059. La probabilité recherchée est donc : 1-0.0059=0.9941

Exemple : Lors de la construction d'un barrage hydroélectrique, une série de dynamitages sont effectués. Un séismographe est utilisé pour enregistrer les déplacements des particules de façon à éviter que l'entrepreneur ne surcharge en explosif risquant ainsi de provoquer des endommagements au massif rocheux. Supposons que l'entrepreneur effectue 100 dynamitages et qu'il « triche » en augmentant la charge sur 8 d'entre eux.

> a) Quelle est la probabilité que vous observiez au moins un dynamitage fautif si vous ne contrôlez que 10 dynamitages choisis au hasard parmi les 100?

Événement complémentaire : en observer aucun parmi les 10;

P=92/100\*91/99\*...\*83/91=0.4166 (note : c'est aussi égal à  $C_{10}^{92}$  /  $C_{10}^{100}$  $C_{10}^{92}$  /  $C_{10}^{100}$  ).

Donc la probabilité d'en observer au moins 1 est 1-0.4166=0.5834. Il y aurait donc lieu d'accroître le nombre de dynamitages surveillés.

b) Quelle est la probabilité d'en observer 2 fautifs parmi 20 surveillés?  $P = C_2^8 C_{18}^{92} / C_{20}^{100}$ 92 18  $C_2^8 C_{18}^{92} / C_{20}^{100} = 0.3068.$ 

Généralisation : soit un ensemble de N éléments dont D sont d'une classe particulière; un échantillon de taille n est prélevé. La probabilité d'observer dans l'échantillon exactement « r » de la classe particulière est :  $C_r^p C_{n-r}^{N-D} / C_n^N$ *N D*  $C_r^D C_{n-r}^{N-D}$  /  $C$  $\int_{-r}^{\sqrt{-D}}$  /  $C_n^N$ .

c) Quelle est la probabilité d'en observer 2 ou plus fautifs dans l'échantillon de 20?

 $\check{\Sigma}$ =  $=\sum C_i^8 C_{20-}^{92}$ 8 2 100 20 92 20  $^8C_{20-i}^{92}$  / *i*  $P = \sum_{i} C_i^8 C_{20-i}^{92} / C_{20}^{100} = 0.5028$  (note : la valeur maximale que « i » peut prendre est  $min(n,D)$